June 27, 2019

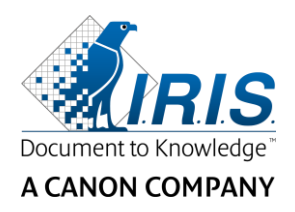

## Digital Mailroom Training

Two-day Training in Aachen, Germany Language: English Time: 09:00 – 17:00

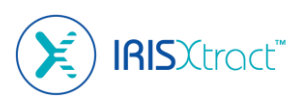

The Digital Mailroom Training is a Training from Level 2 and combines theory and practice. The certified completion of this training is a pre-requisite for attending the Level 3 Training.

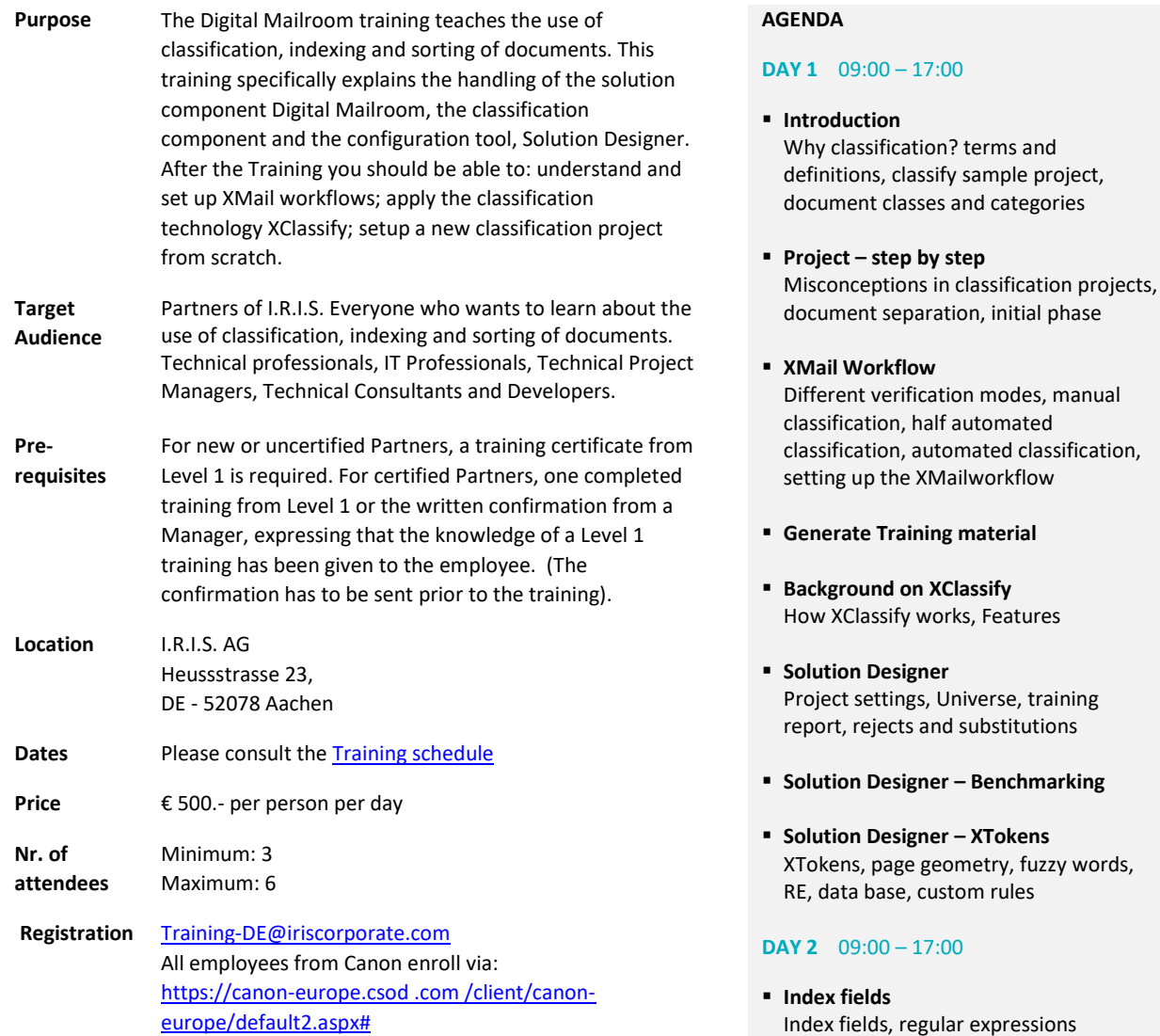

▪ **Setting up a project from scratch**

I.R.I.S. AG Heussstr. 23 D-52078 Aachen

P: +49 (0) 241 92035-0 F: +49 (0) 241 92035-50

**www.irisdatacapture.com**

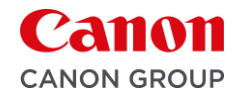

fuzzy words,